# <span id="page-0-0"></span>M2-Images construction hiérarchie d'englobants / BVH

J.C. Iehl

December 12, 2018

J.C. Iehl [M2-Images](#page-42-0)

**K ロ ▶ K 伊 ▶ K** 

∢ 重→

 $\sim$ 

重

# Résumé des épisodes précédents

#### résumé :

- $\blacktriangleright$  déterminer la visibilité de 2 points,
- $\triangleright$  permet de calculer les transferts d'énergie,
- $\triangleright$  ombre, pénombre, reflet, transparence, ...

trop d'intersections calculées ...

 $\leftarrow$   $\Box$ 

# <span id="page-2-0"></span>Rappels : intersection rayon / arbre

## algorithme :

- init :  $t = \infty$
- $\blacktriangleright$  si le rayon  $o+[0...t]\cdot\vec{d}$  touche l'englobant du noeud : calculer les intersections avec les fils :  $t_{\text{gaubhe}}$ ,  $t_{\text{droite}}$ visiter le fils proche, puis le fils loin
- $\blacktriangleright$  si le noeud est une feuille : calculer l'intersection avec les primitives de la feuille,  $t_{\text{feuille}} = \min(t_1, t_2, ...)$  $t = min(t, t_{\text{feuille}})$

fils "proche" :  $min(t_{\text{gauche}}, t_{\text{droite}})$ , fils "loin" :  $max(t_{\text{gauche}}, t_{\text{droite}})$ .

∽≏ດ

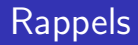

#### est ce que :

- $\triangleright$  cet algorithme permet de visiter les feuilles dans le bon ordre ?
- ▶ (en s'éloignant de l'origine du rayon)

 $\leftarrow$   $\Box$   $\rightarrow$ 

 $\Box$ 

重.

# Ordre des feuilles, cas 1

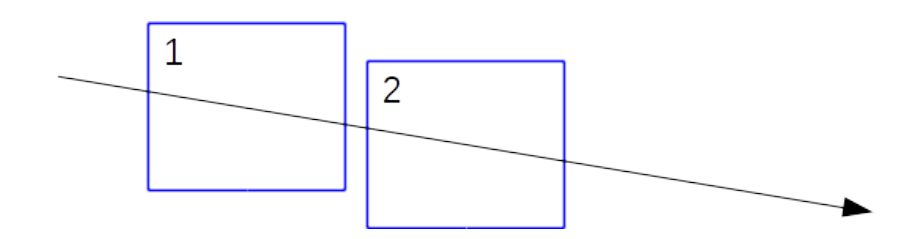

K ロ ▶ K 御 ▶ K 君 ▶ K 君 ▶

È

# Ordre des feuilles, cas 2

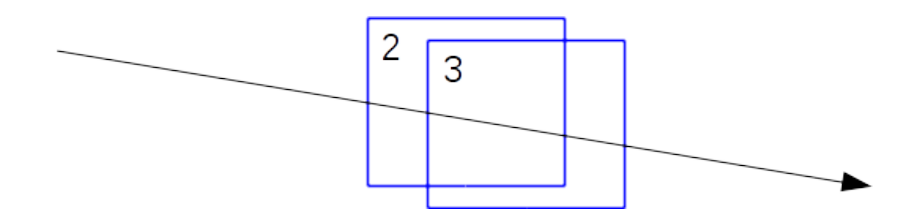

J.C. Iehl [M2-Images](#page-0-0)

メロメメ 御き メミメメ ミメ

È

# Ordre des feuilles, cas 3

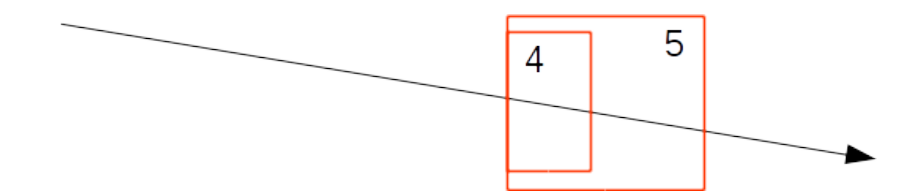

J.C. Iehl [M2-Images](#page-0-0)

**Kロンス個メスミン** 

 $\rightarrow \frac{\pi}{2}$  )

È

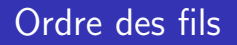

#### intersection rayon / boite :

 $\triangleright$  2 intersections, entrée et sortie du rayon :  $t_{min}$ ,  $t_{max}$ 

#### fils "proche" / "loin" :

- **De comparer les entrées, si elles sont égales, comparer les sorties :**
- $\blacktriangleright$  si  $t_{min}^{gauche} < t_{min}^{droit}$  : fils gauche
- $\blacktriangleright$  si  $t_{min}^{gauche} == t_{min}^{droit}$  et  $t_{max}^{gauche} < t_{max}^{droit}$  : fils gauche
- $\blacktriangleright$  sinon fils droit

つくい

## Ordre des fils : exemple

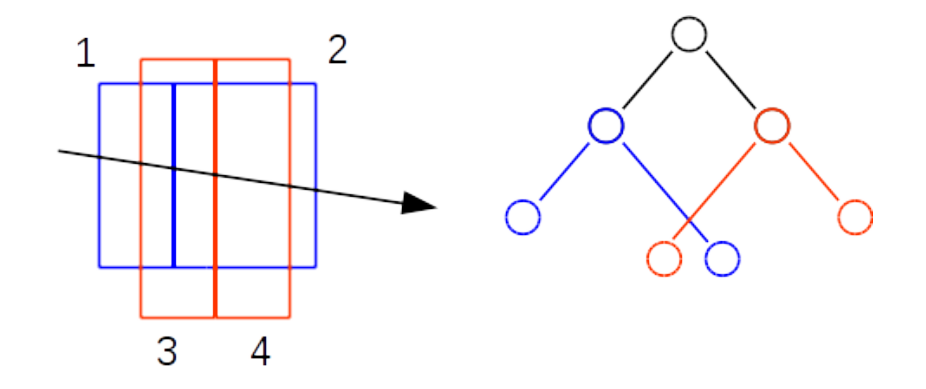

dans quel ordre sont parcourus les (petits) fils 1-2-3-4, 1-3-2-4 ?

**K ロ ト K 倒 ト K 走 ト** 

 $\rightarrow$   $\equiv$   $\rightarrow$ 

重

# Ordre des fils

## ??

- $\blacktriangleright$  la décision (locale) de parcours des fils,
- $\triangleright$  ne permet pas toujours de parcourir les feuilles dans le bon ordre...

quel algorithme de parcours permettrait de prendre la bonne décision ?

 $\leftarrow$   $\Box$   $\rightarrow$ 

# <span id="page-10-0"></span>Ordre global des fils

quel est le prochain noeud visité ?

- $\blacktriangleright$  un des fils du noeud courant,
- ou le prochain noeud dans l'ordre définit le long du rayon ?

c'est équivalent à l'algorithme de Dijkstra sur les graphes, le prochain noeud visité n'est pas nécessairement un voisin direct / fils...

["Ray Tracing Complex Scenes"](http://citeseerx.ist.psu.edu/viewdoc/download?doi=10.1.1.124.4731&rep=rep1&type=pdf) T.L. Kay, J.T. Kajiya, SIGGRAPH 86

arbre équilibré [arbre spatial](#page-15-0)

# <span id="page-11-0"></span>Arbres / BVH : intuition

#### comment construire un arbre ?

- ► mêmes idées que pour les arbres binaires de recherche...
- $\blacktriangleright$  mais : arbres d'intervalles
- $\blacktriangleright$  mais : 3d

#### trier des objets 3d ?

- ighthright trier sur X, partitionner sur  $X == 2$  sous ensembles,
- puis, trier sur Y, partitionner sur  $Y == 4$  sous ensembles,
- puis, trier sur Z, partitionner sur  $Z == 8$  sous ensembles.

trier des objets 3d ? ordre des englobants s[ur](#page-10-0) [X,](#page-12-0) [Y](#page-10-0) [e](#page-11-0)[t](#page-12-0) [Z](#page-10-0)[..](#page-11-0)[.](#page-12-0)

<span id="page-12-0"></span>[Rappels](#page-2-0) hiérarchie de vo Modèle de coût SAH [Construction](#page-26-0) [Bilan](#page-42-0)

[notions](#page-11-0) [arbre spatial](#page-15-0)

# Arbres / BVH : intuition

### et ça marche ?

- $\triangleright$  oui...
- $\triangleright$  construire un noeud à chaque étape,
- $\triangleright$  simplification courante : ne trier que l'axe le plus étiré de l'englobant

 $\leftarrow$   $\Box$   $\rightarrow$ 

+ n →

K 로 )

[notions](#page-11-0) [arbre spatial](#page-15-0)

## Arbres / BVH : construction

```
int build node ( const int begin, const int end ) {
    Point bmin, bmax;
    bounds ( begin , end , bmin , bmax ); // englobant des triangles
    if (end - begin \leq 2) \{ // 1 triangle, construire une feuille
         nodes . push back ( { bmin , bmax , - begin , - end } ) ;
        return int (nodes.size()) -1;
    }
    // axe le plus etire de l'englobant
    int axis = \frac{1}{2} bounds max ( bmin , bmax );
    // trier les triangles sur l ' axe
    std :: sort ( triangles . data () + begin , triangles . data () + end ,
          triangle_less(axis)):
    // repartir les triangles et construire les fils du noeud
    int left= build node ( begin , ( begin + end ) / 2) ;
    int right= build_node ((begin+end) / 2, end);
    // construire le noeud
    nodes.push_back ( {bmin, bmax, left, right} );
    return int(node, size()) -1;
}
// int root= build\_node( 0, int (triangles.size() );
                                                 メロメ メ御 メメ ミメ メミメー
```
[notions](#page-11-0) [arbre spatial](#page-15-0)

# <span id="page-14-0"></span>Arbres / BVH : construction

## trier des objets 3d ?

- $\blacktriangleright$  plusieurs solutions
- $\triangleright$  solution  $1$  : trier les objets sur un axe, (construit un arbre équilibré)
- $\triangleright$  solution 2 : couper l'englobant en 2 parties, déterminer quels triangles se trouvent dans la partie 1, idem pour la partie 2
- $\triangleright$  et pour les triangles à cheval ? (dépend de la relation d'ordre utilisée pour le tri)

plusieurs constructions : comment les comparer ?

[notions](#page-11-0) arbre équilibré

## <span id="page-15-0"></span>Arbres / BVH : construction

```
int build node centroids ( const int begin, const int end ) {
    Point bmin, bmax;
    bounds (begin, end, bmin, bmax); // englobant
    Point cmin, cmax:
    centroid_bounds ( begin , end , cmin , cmax ); // englobant des centres
    if (end - begin \leq 2) \{ // 1 triangle, construire une feuille
         nodes . push_back ( { bmin, bmax, -begin, -end } );
        return int (nodes.size()) -1;
    }
    int axis = bounds max ( cmin, cmax );
    int m= std :: distance ( triangles . data () , // repartir les triangles
         std :: partition ( triangles . data () + begin , triangles . data () + end ,
             centroid less ( axis , ( cmax ( axis ) + cmin ( axis ) ) / 2) );
    int left= build_node (begin, m); // construire les fils du noeud
    int right = build node(m, end);
    // construire le noeud
    nodes . push_back ( { bmin , bmax , left , right } ) ;
    return int (nodes. size ()) -1;
}
// int root= build node centroids angessize());
```
 $\Omega$ 

<span id="page-16-0"></span>[Rappels](#page-2-0) Modèle de coût SAH **[Construction](#page-26-0)** [Bilan](#page-42-0)

[notions](#page-11-0) arbre équilibré

# **Exemples**

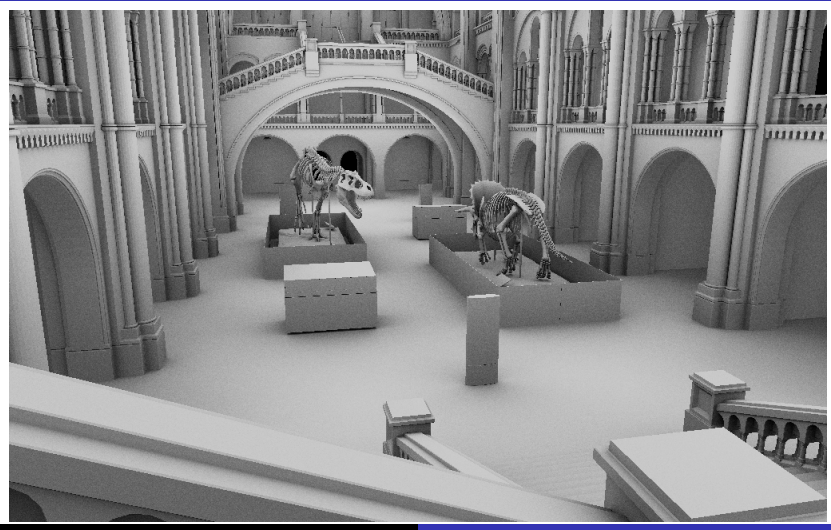

J.C. Iehl [M2-Images](#page-0-0)

[notions](#page-11-0) arbre équilibré

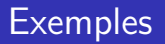

#### museumHall.obj

- $\triangleright$  solution 1 : construction 4s, rendu 2s500
- $\triangleright$  solution 2 : construction 0s700, rendu 1s000

plusieurs constructions : comment les comparer ?

solution xx : construction 8s, rendu 0s800

 $4.17 \times$ 

[notions](#page-11-0) arbre équilibré

# <span id="page-18-0"></span>**Exemples**

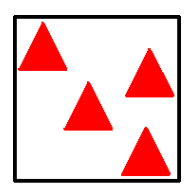

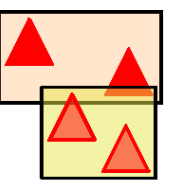

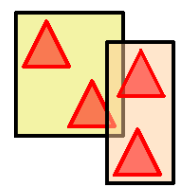

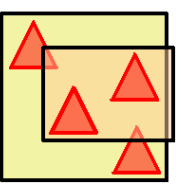

メロトメ 御 トメ 君 トメ 君 トー 君

dérivation

# <span id="page-19-0"></span>Comparer les constructions

#### solution  $1:$  construit un arbre équilibré

- $\triangleright$  solution 2 construit un arbre plus efficace à parcourir...  $(et$  déséquilibré... $)$
- $\blacktriangleright$  pourquoi ?

#### visite d'un noeud :

- $\triangleright$  noeud interne : tester l'englobant,
- $\blacktriangleright$  feuille : tester les triangles.

combien de rayons visitent chaque noeud / feuille ?

dérivation

# Comparer les constructions

### géométrie et probabilités :

- $\triangleright$  N rayons passent dans un englobant (convexe) A :
- ► combien de rayons passent dans  $B \in A$ ?

$$
\blacktriangleright \ \beta = \frac{\text{Aire}(B)}{\text{Aire}(A)}
$$

- $\triangleright$  pour N rayons, il y en a  $\beta N$  qui passent par B ∈ A...
- ["Some Integral Geometry Tools to Estimate the Complexity of 3D](http://citeseerx.ist.psu.edu/viewdoc/summary?doi=10.1.1.31.8104) [Scenes"](http://citeseerx.ist.psu.edu/viewdoc/summary?doi=10.1.1.31.8104)
- F. Cazals, M. Sbert, 1997

dérivation

# Comparer les constructions

séparer les triangles en 2 sous-ensembles :

- $\triangleright$  B englobant de T triangles,
- $\blacktriangleright$  après répartition des triangles :
- $\triangleright$  B<sub>1</sub> englobe  $T_1$  triangles,
- $\triangleright$  B<sub>2</sub> englobe les autres triangles,  $T_2$ ...
- $\blacktriangleright$  si N rayons visitent B :
- $\triangleright$   $\beta_1$ N rayons visitent  $B_1$  et testent  $T_1$  triangles,
- $\triangleright$   $\beta_2$ N rayons visitent  $B_2$  et testent  $T_2$  triangles.

dérivation

# Comparer les constructions

### au final :

- $\triangleright$   $\beta_1 T_1 + \beta_2 T_2$  tests de triangles,
- $+1$  test d'englobant,
- $\blacktriangleright$  il suffit de comparer ces valeurs pour plusieurs répartitions,
- $\blacktriangleright$  et de garder la meilleure...
- Solution 1 :  $T_1 = N/2$  et  $T_2 = N/2$ ,  $B_1$ ,  $B_2$ ?
- ► solution 2 :  $B_1 \approx B/2$  et  $B_2 \approx B/2$ ,  $T_1$ ,  $T_2$ ?

et pour  $T$  triangles, combien de répartitions possibles ?

つくい

[Rappels](#page-2-0) BVH: hiérarchie de volumes englobants Modèle de coût SAH<br>[Construction](#page-26-0)

dérivation

[Bilan](#page-42-0)

# Construction exhaustive en  $O(T^2)$

```
int build_node_sah ( const int begin , const int end ) {
    { ... } // trier sur l'axe le plus etire de l'englobant
    // tester les repartitions
    // 1/n-1, 2/n-2, ... n-1/1for (int i= begin +1; i \leq end; i++) {
        Point left min, left max: // a gauche de la coupe
        bounds (begin, i, left min, left max) ;
        int left n = i - \text{begin};
        Point right min, right max: // a droite
        bounds (i, end, right, min, right, max):
        int right_n= end - i;
        float cost = 1 // cout de la repartition
            + bounds area ( left_min, left_max ) / area * left_n
            + bounds area ( right min, right max ) / area * right n;
        if (cost < min cost) { // garder la meilleure repartition
            min_cost = cost ; min_index = i ;
        }
    }
    // repartir les triangles entre les fils du noeud
    int left= build node sah ( begin, min index );
    int right = build node sah (min index, end);
    { ... } // construire le noeud
}
                                                     3 A B
                                                                             2Q→ 唐 × → 唐 ×
\frac{1}{\sqrt{2}} (n<sup>2</sup>), pas vraiment utilisable...
                        J.C. Iehl M2-
```
dérivation

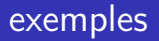

#### museumHall.obj

- $\triangleright$  solution 1 : construction 4s, rendu 2s500
- $\triangleright$  solution 2 : construction 0s700, rendu 1s000
- $\triangleright$  solution 3 : construction 8s, rendu 0s800

quelle est la meilleure solution ? temps total ? temps de rendu ? pour combien de rayons ?

comment construire l'arbre optimal ?

[intuition](#page-19-0)

<span id="page-25-0"></span>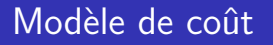

à lire sur le sujet :

► ["Efficient Divide-And-Conquer Ray Tracing using Ray](http://www.wakayama-u.ac.jp/~iwasaki/project/dacrt/) [Sampling"](http://www.wakayama-u.ac.jp/~iwasaki/project/dacrt/)

K. Nabata, K. Iwasaki, Y. Dobashi, T. Nishita, 2013

- ► ["Naive Ray-Tracing: A Divide-And-Conquer Approach"](http://cs.swansea.ac.uk/wordpressvc/wp-content/uploads/2012/10/d-and-c-ray-tracing.pdf) B. Mora, 2011
- $\triangleright$  formalisation correcte du problème :

["Cost prediction for ray shooting in octrees"](http://cis.poly.edu/chiang/cprt-CGTA-final.pdf)

B. Aronov, H. Brönnimann, A.Y. Chang, Y.J. Chiang, 2005

[BVH](#page-30-0)

# <span id="page-26-0"></span>Construction guidée par un modèle de cout

#### comment ?

rappel : fraction des rayons passant par un noeud qui passent aussi par un fils :

$$
P(fils|noeud) = \beta = \frac{A(fils)}{A(noeud)}
$$

#### estimations :

- nombre de noeuds internes intersectés :  $\sum P(n$ oeud<sub>i</sub>|racine),
- nombre de feuilles intersectées :  $\sum P(\text{feuille}_i | \text{racine})$ ,
- $\blacktriangleright$  nombre d'objets intersectés :  $\sum P(\mathit{feuille}_i | \mathit{racine}) \times N_i$

[BVH](#page-30-0)

# Construction guidée par un modèle de cout

pour tout l'arbre :

$$
C = \sum P(\textit{noeud}_i | \textit{racine}) C_{\textit{englobant}} + \sum P(\textit{feuille}_i | \textit{racine}) \times T_i \times C_{\textit{triangle}}
$$

remarque : plus il y a de noeuds, plus le cout augmente...

trouver l'arbre qui minimise C ! trop de solutions, utiliser un algo glouton, cf optimisation / minimisation...

["Heuristics for ray tracing using space subdivison"](http://graphics.ucsd.edu/courses/cse168_s06/ucsd/heuristics.pdf) J. D. MacDonald, K.S. Booth, 1990

[BVH](#page-30-0)

## et ça marche ?

#### cout estim´e / rendu:

- $\triangleright$  solution 1 : construction 4s, rendu 2s900, cout 233,
- $\triangleright$  solution 2 : construction 0s600, rendu 1s400, cout 117
- $\triangleright$  solution 3 : constuction 6s800, rendu 0s900, cout 97.
- $\triangleright$  solution x : construction 0s500, rendu 1s500, cout 123,
- $\triangleright$  solution y : construction 2s900, rendu 0s700, cout 63,
- $\triangleright$  solution z : construction 0s600, rendu 2s200, cout 86

solution z ??

[BVH](#page-30-0)

# et ça marche ?

### pourquoi ?

- $\blacktriangleright$  le modèle de cout est correct pour une partition spatiale, pas pour un BVH...
- $\triangleright$  et pour une distribution uniforme de rayons, pas pour des rayons générés par la camera,
- ► ["On Quality Metrics of Bounding Volume Hierarchies"](https://mediatech.aalto.fi/~timo/publications/aila2013hpg_paper.pdf) T. Aila, T. Karras, S. Laine, HPG 2013
- $\blacktriangleright$  rappel : dérivation du modèle

["Cost prediction for ray shooting in octrees"](http://cis.poly.edu/chiang/cprt-CGTA-final.pdf)

B. Aronov, H. Brönnimann, A.Y. Chang, Y.J. Chiang, 2005

# <span id="page-30-0"></span>BVH : les détails

cas simple : 2 fils, volumes englobants : cubes alignés sur les axes.

#### construction :

en fonction du volume occupé par les fils, et du temps de calcul de l'intersection du rayon avec les objets associés aux fils.

#### parcours ordonné :

pas obligatoire, mais beaucoup plus efficace (au moins pour les rayons primaires)

# Construction

trouver la meilleure répartition des objets pour chaque noeud : choisir un plan candidat et répartir les objets.

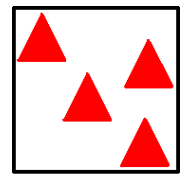

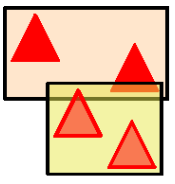

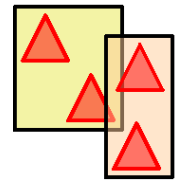

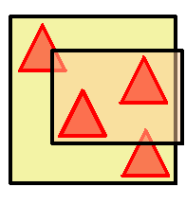

◆ ロ ▶ → 伊

# Construction SAH d'un BVH

### minimiser C : trouver le meilleur candidat

$$
C = C_{\text{fils\_gauche}} + C_{\text{fils\_droit}}
$$
  

$$
C_{\text{fils}} = C_{\text{englobant}} + \frac{A(\text{fils})}{A(\text{noeud})}T(\text{fils}) \times C_{\text{triangle}}
$$

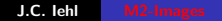

**K ロ ▶ | K 御 ▶ | K 舌** 

ス 重っ

重

# Construction : algorithme

- $\triangleright$  travaille sur les englobants de chaque objet,
- $\triangleright$  les candidats sont les 3 plans passants par le centre des englobants.

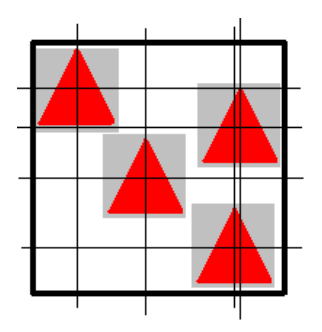

4 D F

# Construction : algorithme

- $\triangleright$  travaille sur un axe à la fois,
- $\blacktriangleright$  teste tous les centres,
- $\triangleright$  évalue C à chaque fois et garde le meilleur (sur les 3 axes).

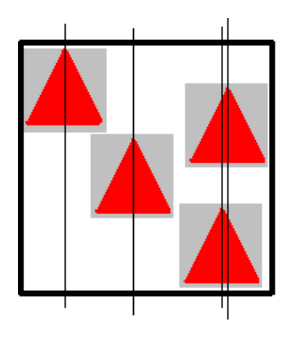

 $\leftarrow$   $\Box$ 

## Construction : algorithme

- $\blacktriangleright$  construction récursive :
- $\triangleright$  critère d'arret ? lorsqu'il n'est plus interessant de continuer :

#### $\blacktriangleright$   $C > T \times C_{triangle}$

(subdiviser est plus couteux que de tester tous les triangles)

 $4.17 \pm 1.0$ 

# Evaluer C : algorithme

 $C_{\text{fils}} = C_{\text{englobant}} + \frac{A(\text{fils})}{A(\text{novent})}$  $\frac{A({\it ins})}{A({\it novel})}$   $\mathcal{T}({\it fils}) \times \mathcal{C}_{\it triangle}$ 

déterminer les 2 sous ensembles d'objets  $+$  cubes englobants :

- $\triangleright$  naif : re-trier à chaque fois, cf solution 3 (trop long,  $O(n \log n)$  par noeud)
- $\triangleright$  incrémental : trier une seule fois par axe, puis exploiter l'ordre pour contruire les cubes englobants (correct,  $O(n)$  par noeud),
- $\blacktriangleright$  il est facile de calculer le min et le max d'un ensemble lorsqu'on insère un élement,
- $\triangleright$  mais pas le contraire (lorsqu'un supprime un élément) ?

∢ロト ∢母 ▶ ∢ ヨ ▶ ∢ ヨ ▶

# Evaluer C : algorithme

- ▶ parcourir de min vers max et construire la partie gauche et son cube englobant :
- $\blacktriangleright$  T(fils<sub>gauche</sub>), A(fils<sub>gauche</sub>)
- $\triangleright$  parcourir de max vers min pour la partie droite :
- $\blacktriangleright$  T(fils<sub>droit</sub>), A(fils<sub>droit</sub>)
- $\triangleright$  tous les termes de C sont connus pour tous les candidats,
- $\triangleright$  finir l'évaluation de C pour chaque candidat,
- $\triangleright$  garder le meilleur, répartir les objets en 2 sous-ensembles,
- recommencer

BVH : les détails

construction, parcours et mise à jour :

["Ray tracing deformable scenes using dynamic bounding volume](http://www.sci.utah.edu/~wald/Publications/2007///BVH/download//togbvh.pdf) [hierarchies"](http://www.sci.utah.edu/~wald/Publications/2007///BVH/download//togbvh.pdf)

I. Wald, S. Boulos, P. Shirley, 2007

version approchée et efficace :

["On fast construction of SAH based bounding volume hierarchies"](http://www.sci.utah.edu/~wald/Publications/2007///FastBuild/download//fastbuild.pdf) I. Wald, 2007

construction guidée par la "vraie" distribution de rayons : ["Efficient Divide-And-Conquer Ray Tracing using Ray Sampling"](http://www.wakayama-u.ac.jp/~iwasaki/project/dacrt/) K. Nabata, K. Iwasaki, Y. Dobashi, T. Nishita, 2013

# Encore plus vite ?

quel autre type d'arbre permet de gagner facilement du temps lors du parcours ?

 $idée$  :

- $\blacktriangleright$  quelle est la hauteur d'un arbre binaire ?
- $\triangleright$  quelle est la hauteur d'un arbre dont les noeuds internes ont k fils ?
- $\triangleright$  combien de noeuds internes ? est ce que le cout de l'arbre dépend du nombre de noeuds internes ?

["Shallow bounding volume hierarchies for fast SIMD ray tracing of](http://www.uni-ulm.de/fileadmin/website_uni_ulm/iui.inst.100/institut/Papers/QBVH.pdf) [incoherent Rays"](http://www.uni-ulm.de/fileadmin/website_uni_ulm/iui.inst.100/institut/Papers/QBVH.pdf)

H. Dammertz, J. Hanika, A. Keller, 2008

# Encore plus vite ?

avec une carte graphique :

- $\triangleright$  ["Understanding the efficiency of ray traversal on GPUs"](http://www.tml.tkk.fi/~timo/publications/aila2009hpg_paper.pdf) T. Aila, S. Laine, 2009
- $\blacktriangleright$  ["Architecture considerations for tracing incoherent rays"](http://www.tml.tkk.fi/~timo/publications/aila2010hpg_paper.pdf) T. Aila, T. Karras. 2010

4 D F

つくい

# Encore plus vite ?

avec une hiérarchie de meilleure qualité :

 $\triangleright$  découper les triangles : cf solution y ["Spatial Splits in Bounding Volume Hierarchies"](http://www.nvidia.com/docs/IO/77714/sbvh.pdf) M. Stich, H. Friedrich, A. Dietrich, 2009

 $\leftarrow$   $\Box$ 

<span id="page-42-0"></span>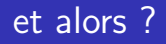

#### quelle est la meilleure solution ?

- $\blacktriangleright$  dépend de l'utilisation : du nombre de rayons,
- $\triangleright$  et du temps total : construction + rendu...
- $\triangleright$  les constructions longues ne sont interressantes que pour des rendus longs...
- $\triangleright$  construction parallèle, sur cpu ou gpu ?

cpu : solution 2 et x pour peu de rayons, solution y sinon

gpu : solution x...

["Maximizing Parallelism in the Construction of BVHs, Octrees,](https://research.nvidia.com/publication/maximizing-parallelism-construction-bvhs-octrees-and-k-d-trees) [and k-d Trees"](https://research.nvidia.com/publication/maximizing-parallelism-construction-bvhs-octrees-and-k-d-trees)

T. Karras, 2012

つくい